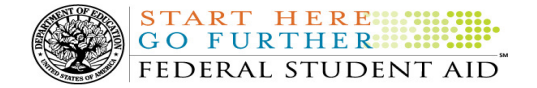

# COD Processing Update

June 29, 2012

## NEWS/UPDATES

## • COD Batch Processing Suspension And Web Site Outages July 6-7, 2012 (06/29/12)

During the period July 6-7, 2012, Federal Student Aid plans to implement Common Origination and Disbursement (COD) System functionality that supports the processing of Iraq and Afghanistan Service Grant, Federal Pell Grant (Pell Grant), Teacher Education Assistance for College and Higher Education (TEACH) Grant, and William D. Ford Federal Direct Loan (Direct Loan) awards for the 2012-2013 Award Year.

For complete information about the COD System updates, refer to the June 29, 2012 Electronic Announcement posted on the Information for Financial Aid Professionals (IFAP) Web site.

#### COD Batch Processing Suspension and Web Site Outage Information

To install the additional COD System functionality, we will suspend COD batch processing beginning at 8:00 P.M. (ET) on Friday, July 6, 2012. Records submitted after this time will be held and processed after 8:00 P.M. (ET) on Saturday, July 7, 2012.

Note: All actual disbursements with a disbursement date from July 6, 2012 through July 7, 2012 must be received by the COD System no later than 9:00 AM (ET) on Friday, July 6, 2012, and subsequently accepted by the COD System, in order for them to be included in the drawdown prior to the outage. Disbursements submitted by the deadline but not subsequently accepted, disbursements submitted after the deadline, and disbursements with a disbursement date after July 7, 2012 will be processed and funded after the outage.

In addition, between 8:00 P.M. (ET) on Friday, July 6, 2012 and 8:00 P.M. (ET) on Saturday, July 7, 2012—

- Users will not be able to submit or retrieve data via the COD Web site.
- Users will not be able to access the COD Reports area of the COD Web site.
- An individual will not be able to complete online Direct Loan Entrance Counseling, complete a new Master Promissory Note (MPN) electronically, complete a Direct PLUS Loan Request electronically, endorse a Direct PLUS Loan electronically, or view loan correspondence via the StudentLoans.gov Web site.
- An individual will not be able to complete TEACH Grant Initial and Subsequent Counseling, complete a new TEACH Grant Agreement to Serve (ATS), or retrieve an existing ATS via the TEACH Grant Web site.

Note: The COD System will undergo routine maintenance on Sunday, July 8, 2012 from 5:00 A.M. (ET) until 11:00 A.M. (ET). During this period, batch processing and Web site availability will again be impacted.

Federal Student Aid apologizes for this inconvenience and appreciates your understanding and patience while it completes this important activity.

• Pell Grant LEU Information – July 2012 System Updates for Lifetime Limit for Federal Pell Grants (06/29/12) As explained in earlier announcements posted on the Information for Financial Aid Professionals (IFAP) Web site (see February 17, 2012, April 6, 2012, and June 14, 2012), one of the changes made by the Consolidated

Contact Information: If you have questions, contact the COD School Relations Center at 800/474-7268 for Grants or 800/848-0978 for Direct Loans. You may also email CODSupport@acs-inc.com.

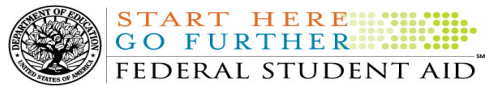

Appropriations Act, 2012 is a provision that limits the duration of a student's eligibility to receive a Federal Pell Grant (Pell Grant) to the equivalent of six years.

In July 2012, Federal Student Aid will implement system enhancements for the Central Processing System (CPS), the Common Origination and Disbursement (COD) System, and the National Student Loan Data System (NSLDS). With these system enhancements, schools will have more immediate access to Pell Grant LEU information, and applicants will be able to view Pell Grant LEU information on the NSLDS.

For complete information about the July 2012 Pell Grant LEU updates, refer to the June 29, 2012 Electronic Announcement posted on the Information for Financial Aid Professionals (IFAP) Web site.

## • 2012-2013 COD Technical Reference June 2012 Update Now Available (06/29/12)

The 2012-2013 COD Technical Reference June Update is now available on the Information for Financial Aid Professionals (IFAP) Web site. The 2012-2013 COD Technical Reference contains development information for the 2012-2013 Award Year. For a complete list of updates, refer to the "June 2012 Change Tracking Log." If you have any questions about this material, contact the COD School Relations Center.

# • COD Holiday Schedule For July 4, 2012 (06/26/12)

The COD School Relations Center will be closed on Wednesday, July 4, 2012 in observance of the Independence Day Federal holiday. The COD System will accept and process data from schools and send back responses/acknowledgements on July 4, 2012, but schools will not be able to receive any Federal funds on that day. Requests for changes in funding levels and for funds will not be processed until Thursday, July 5, 2012.

Further information regarding Independence Day processing and customer service hours for COD and other Federal Student Aid/ED call centers is posted in a June 20, 2012 Electronic Announcement on the Information for Financial Aid Professionals (IFAP) Web site.

# • SAIG UPGRADE – Final Deadline Extension to August 5, 2012 for Required Upgrade to EDconnect 8.1 or TDClient 3.2 (06/22/12)

In November 2011, Federal Student Aid began to inform the community of our plans to upgrade all components of the Student Aid Internet Gateway (SAIG). In early March 2012, Federal Student Aid posted new versions of EDconnect and TDClient to the Federal Student Aid Download (FSAdownload) Web site.

Federal Student Aid has extended the deadline by which the upgrade must be completed one final time. All schools that use EDconnect or any version of the "Client" software to connect to the SAIG and have not yet completed the upgrade are required to download and begin using one of the two upgraded software products – EDconnect 8.1 or TDClient  $3.2 - by$  August 5, 2012.

For more information about the final deadline, refer to the Electronic Announcement posted at http://ifap.ed.gov/eannouncements/062212SAIGUpgradeFinalDeadlineExtension.html.

## • Pell Grant LEU Information – Additional 2012-2013 COD System Update (06/15/12)

As explained in a February 17, 2012 Electronic Announcement and an April 6, 2012 Electronic Announcement on the Information for Financial Aid Professionals (IFAP) Web site, one of the changes made by the Consolidated Appropriations Act, 2012 is a provision that limits the duration of a student's eligibility to receive a Federal Pell Grant (Pell Grant) to the equivalent of six years. In April 2012, we implemented an interim process related to the Pell Grant Lifetime Eligibility Used (LEU) change. Now, Federal Student Aid will implement an enhancement to the interim Pell Grant LEU process.

For complete information about the June 2012 Pell Grant LEU updates, refer to the June 14, 2012 Electronic Announcement posted on the Information for Financial Aid Professionals (IFAP) Web site.

#### • Interest Rebate Percentage Report for Schools Posted on COD Web Site (05/14/12)

On May 12, 2012, Federal Student Aid began producing an Interest Rebate Percentage Report to identify Direct PLUS Loan awards that have an award amount greater than \$0.00 and an *incorrect* interest rebate percentage based on the earliest disbursement date. The report lists Direct PLUS Loan awards with–

- An earliest disbursement date before July 1, 2012, and an interest rebate percentage of 0.0%
- An earliest disbursement date on or after July 1, 2012 and an interest rebate percentage of 1.5%

Schools can use the report to identify the Direct PLUS Loan awards that must be corrected.

The first Interest Rebate Percentage Report was generated on May 12, 2012 and will continue to be generated weekly on Saturdays from May 19, 2012 through November 3, 2012. Note: The report will be discontinued in November because the COD System will be modified in October 2012 to systematically return a reject edit for Direct PLUS Loan awards with an incorrect interest rebate percentage. The report will have minimal data elements, but will include student SSN, award ID, award year, award amount, earliest disbursement date, and interest rebate percent.

The Web-only report is in comma-delimited (CSV) format and available in a school's Direct Loan Reporting Newsbox on the COD Web site. It will not be sent to a school's SAIG mailbox. Using the CSV file, a school can import the data into a spreadsheet or other software tool to sort the data in whatever manner is most useful to the school.

If you have additional questions about the report, contact the COD School Relations Center.

## CURRENT ISSUES

TART HERE: **GO FURTHER RESIDENT** FEDERAL STUDENT AID

j

#### DIRECT LOANS

## Record Length and Position Issue in the Direct Loan MPN Due to Expire Report (04/26/12)

In early April, Federal Student Aid identified an issue with the character limit for the Last Name field in the monthly Fixed-Length format of the Direct Loan MPNs Due to Expire Report (MPNEXPOP). The character limit for the data field is 16, and a last name longer than 16 characters should be truncated once the limit is reached. The truncation is not occurring as it should for last names longer than 16 characters. Instead, the additional characters are being allowed and then impacting the accuracy of the remaining data field positions in the record.

Federal Student Aid plans to implement a fix for this issue in July 2012. A school that encounters the issue

may workaround it by removing the additional characters in the Last Name field and re-importing the file into its system. The school may also opt to receive the report in the Comma-Delimited or Pipe-Delimited format as opposed to the Fixed-Length format.

Federal Student Aid apologizes for the inconvenience this issue may cause schools. If you have any questions, contact the COD School Relations Center.

#### GRANTS

There are no Grant specific issues to report at this time.

#### REMINDERS

## 2012-2013 COD System Peak Processing Reminders (06/13/12)

In late June 2012, we will begin another peak processing period for the 2012-2013 Award Year.

In a June 13, 2012 Electronic Announcement posted on the IFAP Web site, Federal Student Aid provides COD System peak processing reminders to assist schools with planning and processing.

START HERE

FEDERAL STUDENT AID

Thank you for your patience and understanding during this peak processing period.

## COD Computer-Based Training (06/29/12)

Federal Student Aid takes this opportunity to remind the community of the availability of the COD Computer-Based Training (CBT).

The COD CBT consists of component simulations and CBTs. The electronic files associated with each component, as well as information about downloading and navigating the COD CBT, are available on the Information for Financial Aid Professionals (IFAP) Web site. Under the "Tools for Schools" section on the home page, click on COD Computer-Based Training.

## Sending Addresses for U.S. Territories and Foreign Countries on the Common Record or the COD Web site (06/29/12)

When submitting student or borrower addresses or address changes to the Common Origination and Disbursement (COD) System, it is important that the correct tags are used, particularly when the student or borrower address is located in a U.S. Territory or Foreign Country. If these addresses are not submitted correctly, important correspondence from the COD System and the federal loan servicers is delayed or not received.

- When a student or borrower address is located in a U.S. Territory it is considered a domestic address. Do not submit a Country Code.
- When a student or borrower address is located in a Foreign Country, it is treated as a foreign address.

See below for the correct procedures for submitting U.S. Territories and Foreign Country addresses via the Common Record batch submission or COD Web site.

#### Submitting Addresses for U.S. Territories and Foreign Countries via the Common Record

When creating or updating a person record via the Common Record batch submission, a school should send the address block with the following tags:

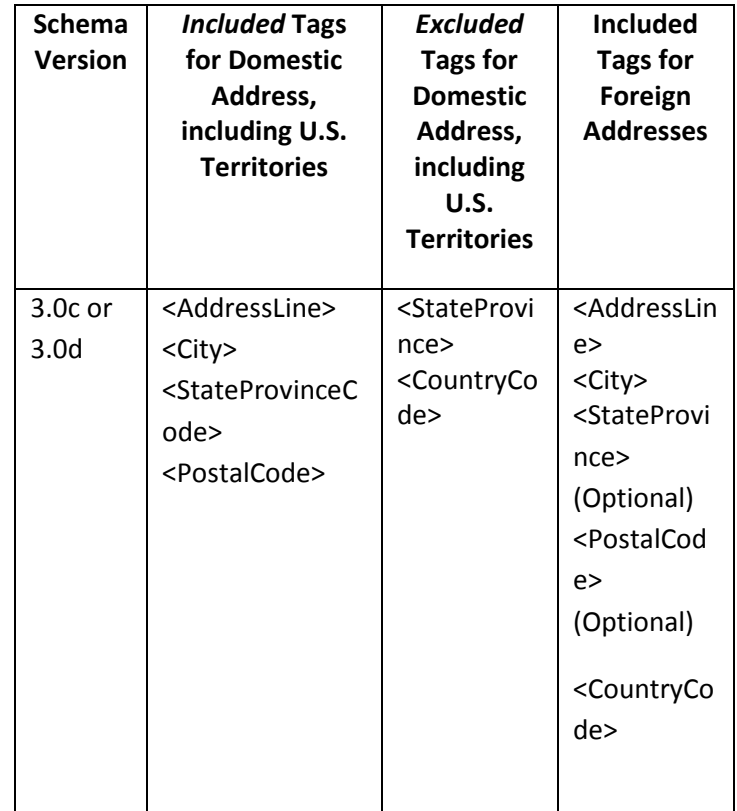

## Submitting Addresses for U.S. Territories and Foreign Countries via the COD Web site

When creating or updating a person record on the COD Web site, a school should select the U.S. Territory from the dropdown box in the State/Province field. A school should select the Country field as "Blank".

A complete list of State Codes (including U.S. Territories), Jurisdictions, and Country Codes are provided in Volume VI, Section 4 of the 2010-2011 COD Technical Reference. If you have questions about this information, contact the COD School Relations Center.